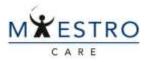

## Ordering Outside Image Interpretation – If your

patient has images from an outside facility and you would like them interpreted by a Duke Radiologist, follow these steps.

Target Audience: PROVIDER OR NURSE

## **ORDERS ONLY**

You can place the order using **Orders Only**, available under the Epic dropdown, using Search or you can wrench into your toolbar.

1. Click on the Epic dropdown>Patient Care>Orders only. You can pin this to the dropdown by clicking the pin the next time you use the Epic dropdown.

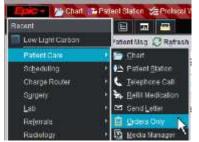

2. Now, click Orders Only and search for the correct patient.

|                     |                    | Patient Lookup               |                                                                                                    |
|---------------------|--------------------|------------------------------|----------------------------------------------------------------------------------------------------|
| Justom Search Becen | r Patients         |                              |                                                                                                    |
| L                   |                    | EPI ID:                      |                                                                                                    |
| [ E]P               |                    | Sex                          | Q:                                                                                                 |
| 100                 |                    |                              |                                                                                                    |
| te 🥅 Mygatients     |                    |                              |                                                                                                    |
| Eind Patient        | Cjear              |                              | Accept Cancel                                                                                      |
|                     | Autom Search Becen | Aatom Search Recent Patients | Patient Coxup Dation Search Becent Patients EPI ID EPI D Sex T T T T T T T T T T T T T T T T T T T |

3. Type Outside Interp and choose the appropriate Study.

|                                            | Cide Seatch   |                | - <b>0</b>                    |
|--------------------------------------------|---------------|----------------|-------------------------------|
| DU/TSIDE interp                            | P             | growne prefere | non tim Bicking Liet Entstate |
| FT Panel (40 multi fiund)                  |               |                |                               |
| C Medic tions (no mate from                |               |                |                               |
| D Proceed res A                            |               |                |                               |
| No.                                        | Type          | Code           | Poet List                     |
| C) C) body subside interpretation          | Silent schedu | 8v626378       | DUHS AMB FACILITY IMAGE       |
| CT chem interpretation of outside New      | Silem sched   | #459938        | DUHS AMB FACE/ITY (MAGE_      |
| CT CV sheet watside integration            | Silen sched   | #A269339       | DURS AMB FACULTY IMAGE.       |
| C CT MOC outside interpretation            | Silent sched  | #VIC/9937      | DUHS AME FACILITY IMAGE       |
| C courb outside interpretation             | Silent sched  | #V(06588       | DUHS AME FACILITY IMAGE.      |
| Universitier oversitie orderpretation      | Silant oched  | ##07275        | DUHS AME FACILITY IMAGE.      |
| MRI body outside interpretation            | Silen sched   | IM06724        | DUHS AMB FACILITY IMAG        |
| O Miti their substa immportation           | Silent sched  | R459943        | DUHS AMB FACULTY IMAGE.       |
| 2 WO CVI subside integretation             | Silent sched  | IV/02943       | DUHS AME FACILITY MADE.       |
| C MIN MSK subside imaginetation            | Silent sched  | IV409941       | DUHS AME FACILITY IMAGE       |
| G MID reuro outside interpretation         | Silent sched  | 8/439940       | DUHS AMB FACILITY IMAGE.      |
| C NM outside interpretation                | Silen sched   | iivii;;7287    | DUHS AMB FACILITY MAG         |
| D MM PCT subside interpretation            | Silent sched  | 8/45/6/90      | DUHS AMB FACILITY IMAGE.      |
| D: Ut basty nutside interpretation         | Silent sched  | IVIG6744       | DUHS AME FACILITY MAGE        |
| C Lits Afric Natial purpose interpretation | RAD           | IV4010640      | DUHS AMB PACILITY IMAGE       |
|                                            |               | Select And Eta | Acoust X Caviel               |

## Ordering an Outside Interpretation, PAGE 2

- 4. Be sure to complete all fields that have a hard stop. If the images are already in PACS, please choose the study that needs overread. Click on the magnifying glass for a list of available studies from the patient's chart.
- If you are choosing CD or Powershare, there must also be a Request To Store Films order signed (see Request for Imaging Library Services tip). This will prompt the Image Library to get the images into PACS. Accept.

| STATULE             | terpretation of<br>Normal 18                                                                                                    | anding Future                          | -                   |                                                                                                    |               |                 | ✓ Accept          | XCA    |
|---------------------|----------------------------------------------------------------------------------------------------|----------------------------------------|---------------------|----------------------------------------------------------------------------------------------------|---------------|-----------------|-------------------|--------|
|                     | VIANISSIN WA                                                                                                    | Witters   Manual                       | No. of the          | income il                                                                                                    | a latink      | wine of the     |                   |        |
|                     | Expected<br>Date:                                                                                                    | ( E                                    | Today 1<br>3 Months | 6 Months                                                                                                    |               | 2 Weeks         | 1 Month:          |        |
|                     |                                                                                                    |                                        |                     |                                                                                                    | I TOTAL COLOR |                 |                   |        |
|                     | Equies:                                                                                                    | 12/22/2021                             | 1 Month             | 2 Months                                                                                                    | 3 Month       | <li>a Mont</li> | ths 6 Months      |        |
|                     |                                                                                                    |                                        | t Year              | 18 Months                                                                                                    |               |                 |                   |        |
| Priority            | 3-Outpatier.                                                                                                    | 1-Same Day                             | Clinic/Patie        | rd Waiting                                                                                                    | 2-Next D      | ey Clinic       | 1-Outpalient Ro   | utine  |
| Claux.              | Anoliary Pe                                                                                                    | Ancillary Perf                         | birmed H            | ospital Perfo                                                                                                    | ormed E       | demal           |                   |        |
| Reason fo           | and the second second se | of nutride study:                      | _                   |                                                                                                    |               |                 |                   |        |
|                     | Clinica                                                                                                    | I presentation no                      | t entirely co       | consistent we                                                                                                    | h original i  | eport; conc     | erned about at    | ematr. |
|                     | Furthe                                                                                                    | evaluation need                        | led regardir        | ng extent of                                                                                                    | disease or    | staging         |                   |        |
|                     | Furthe                                                                                                    | r information nee                      | izzs of beb         | st in treatme                                                                                                    | int decisio   | te or surgio    | al procedure pl   | inning |
|                     | Other                                                                                                    | reason:                                |                     |                                                                                                    |               |                 |                   |        |
| interest            | erpretation of a                                                                                                    | waterial direct                        |                     |                                                                                                    |               |                 | ✓ Accept          | X Can  |
|                     | erpresentation                                                                                                    | Nesige field                           |                     |                                                                                                    |               |                 | A. Hirtuby        | A 244  |
| Contact i<br>Number | Phone 4567                                                                                                    |                                        |                     |                                                                                                    |               |                 |                   |        |
| reserver            |                                                                                                    |                                        |                     |                                                                                                    |               |                 |                   |        |
| Céntacz I           | Lame hety                                                                                                    |                                        |                     |                                                                                                    |               |                 |                   |        |
|                     | C.                                                                                                    |                                        |                     |                                                                                                    |               |                 |                   |        |
| Outside i           |                                                                                                    | Powershare At                          | ady in PAC          | 2                                                                                                    |               |                 |                   |        |
|                     | Carl I                                                                                                    |                                        | ACCURATE OF A       | -                                                                                                    |               |                 |                   |        |
| format:             |                                                                                                    |                                        |                     |                                                                                                    |               |                 |                   |        |
| formal;             | for interpretatio                                                                                                    | in of itudy sinked                     | y stored in         | PACE                                                                                                    |               |                 |                   |        |
| format:             |                                                                                                    | in of study alread<br>renformed at Duk |                     | Contraction of the local division of the local division of the loc | e veit over   | read (***Co     | inplete line beli | t wo   |
| formal;             | Study (                                                                                                    |                                        | e Regional I        | Hospital - N                                                                                                    |               |                 |                   | _      |
| Tormat:<br>Reacon   | Study (                                                                                                    | verformed at Duk                       | e Regional I        | Hospital - N                                                                                                    |               |                 |                   | _      |
| formal;             | Study ;<br>Clubic<br>mamm                                                                                                    | verformed at Duk                       | e Regional I        | Hospital - N                                                                                                    | X,            |                 |                   | _      |

6. Click to associate diagnosis, then sign the order and the visit or encounter.

| Dy Association 🖋 Edit Multiple                                                                                                    | Options 🕶 🚺 |
|----------------------------------------------------------------------------------------------------|-------------|
| Standard                                                                                                    | ~           |
| 🛱 After Visit                                                                                                    |             |
| Macomo interpretation of outside film<br>90 Express 12/22/2021, 3-Outpatient Routine, Ancillary Perfor-<br>entirely consistent with original report, concerned about alternativ<br>diagnosis<br>Contact Phone Number; 4567<br>Contact Name; hefty<br>Outside image furmat: Already in PACS<br>Reason for interpretation of study already stored in PACS: Outside<br>Study already stored and viewable at Duka (***Complete line belo-<br>titled "Study to ownread ****) | e<br>e      |

U

## Ordering an Outside Interpretation, PAGE 3

7. \*If a Nurse places this order they may be prompted to choose an ordering mode. Choose the appropriate one.

|                                            | 18 |
|--------------------------------------------|----|
| Tide                                       |    |
| Verbal with readback                       |    |
| Telephone with readback                    |    |
| Per protocol: cosign required              |    |
| Per protocol: no cosign required           |    |
| Ordered during downtime                    |    |
| Transcribed from paper                     |    |
| Transcribed from paper, no cosign required |    |
| Nursing Practice                           |    |

8. Once this is complete the Image Library will see the request in their work queue. If images have been requested from an outside facility, they will work on getting them into PACS. Once the images are available the radiologist will be prompted to do an interpretation.

This will show in Chart Review>Imaging when final.

U